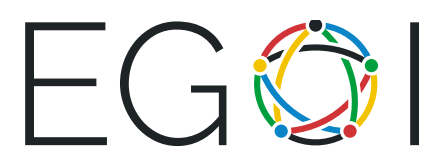

## נחשי את המספר

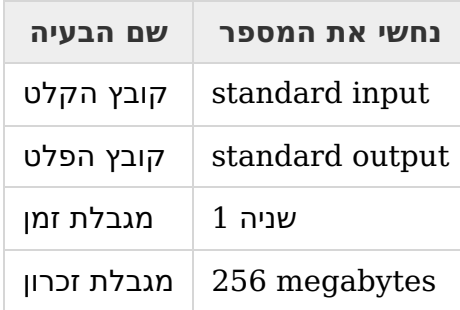

*זוהי בעיה אינטרקטיבית*. *עלייך להשתמש בפעולה* flush *מיד לאחר הדפסת כל שורה*. *לדוגמה*, *ב*-C++ *עליך להשתמש בפונקציה*(stdout(fflush, *בג*'*אווה* — ()flush.out.System *ובפייתון* — .sys.stdout.flush()

, $n$ בבעיה זו לשופטת יש מספר  $x$  כלשהו, ועלייך לנחש אותו. המספר  $x$  הוא תמיד מספר שלם בין  $1$  ל-. כאשר  $n$  נתון לך בהתחלה

ל- flush את יכולה לשלוח שאילתות למערכת הבדיקה. כל שאילתא היא מספר שלם יחיד בין 1 ל- $n$ . בצעי stream output לאחר הדפסת כל שאילתא. ישנן שתי תשובות אפשריות שמערכת הבדיקה יכולה לספק:

- המחרוזת ">" (ללא מרכאות), אם המספר של השופטת קטן מהמספר השלם בשאילתה שלך;
- המחרוזת "=<" (ללא מרכאות), אם המספר של השופטת גדול או שווה למספר השלם שבשאילתה שלך.

כשהתוכנית שלך ניחשה את המספר , הדפיסי את המחרוזת "x"! , כש- הוא התשובה, ו**סיימי את התוכנית שלך כרגיל** מיד לאחר ביצוע flush על ה-stream output.

לתוכנית שלך מותר לבצע לא יותר מ-25 שאילתות (לא כולל הדפסת התשובה) למערכת הבדיקה.

## קלט

השתמשי ב-input standard על מנת לקרוא את התשובות לשאילתות.

. השורה הראשונה מכילה מספר שלם  $n \leq n \leq 10^6$   $n \leq n \leq 10^6$  המספר המירבי שיכול להיות לשופטת.

השורות הבאות יכילו את התשובות לשאילתות שלך — המחרוזות ">" או "=<"'. השורה ה- $i$  היא התשובה לשאילתה ה- $i$  שלך. כשהתוכנית שלך תנחש את המספר הדפיסי "x  $\,$  !", כש- $x$  זו התשובה וסיימי את ריצת התוכנית שלך.

מערכת הבדיקות תאפשר לך לקרוא את התשובה לשאילתה רק לאחר שהתוכנית שלך תדפיס את השאילתה למערכת ותבצע את הפעולה flush.

פלט

כדי לבצע את השאילתות על התוכנית שלך להשתמש ב-standard output.

על התוכנית שלך להדפיס את השאילתות — מספרים שלמים  $x_i \leq n$   $( 1 \leq x_i \leq n)$ , שאילתה אחת בכל שורה (אל תשכחי "*סוף שורה*" אחרי כל ). לאחר הדפסת כל שורה על התוכנית שלך לבצע את הפעולה .flush

כל אחד מהערכים  $x_i$  מייצג את השאילתה למערכת הבדיקה. התשובה לשאילתה תינתן בקובץ הקלט אחרי שאת מבצעת flush לפלט. במקרה שהתוכנית שלך ניחשה את המספר  $x$ , הדפיסי את המחרוזת "x " , "", . כש- $x$  — זו התשובה, וסיימי את ריצת התוכנית שלך

## ניקוד

 $n\leq 25$  :תת-משימה  $1$  (33 נקודות)

תת-משימה 2 (67 נקודות): ללא מגבלות נוספות.

## דוגמה

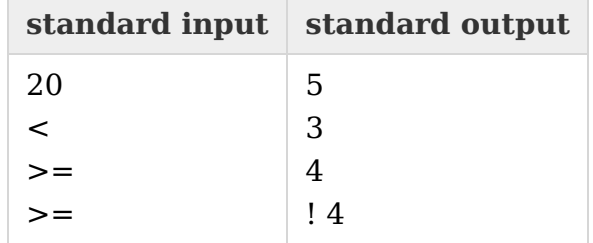